**Министерство науки и высшего образования Российской Федерации** 

**Федеральное государственное бюджетное образовательное учреждение высшего образования Санкт-Петербургский горный университет**

**Кафедра электронных систем**

# **ЭНЕРГЕТИЧЕСКАЯ ЭЛЕКТРОНИКА**

*Методические указания по курсовому проектированию для студентов бакалавриата направления 11.03.04* 

> **САНКТ-ПЕТЕРБУРГ 2021**

УДК 621.314 (073)

**ЭНЕРГЕТИЧЕСКАЯ ЭЛЕКТРОНИКА**: Методические указания по курсовому проектированию / Санкт-Петербургский горный университет. Сост.: *И.И. Растворова*, *А.А. Выдрова.* СПб, 2021. 29 с.

Дисциплина «Энергетическая электроника» включает в себя изучение различных схем выпрямителей, их анализа, расчет тепловых параметров и проектирования для конкретных типов преобразовательных устройств.

Предназначено для студентов бакалавриата направления 11.03.04 «Электроника и наноэлектроника» профили «Промышленная электроника», «Силовая электроника».

Научный редактор доц. *С.В. Борисов*

Рецензент проф. *Ф.В. Чмиленко* (ЭТПТ СПбГЭТУ «ЛЭТИ»)

 Санкт-Петербургский горный университет, 2021

#### **ВВЕДЕНИЕ**

Конструирование является одной из основных частей процесса проектирования электронных устройств, а его цель - физическое воплощение компромиссного решения, выработанного в результате работы всех участников проектирования.

Для наиболее эффективного использования электрической энергии, производимой первичными источниками с постоянными параметрами, различным потребителям требуется электрическая энергия с нестандартными параметрами: частотой, регулируемым напряжением, другим числом фаз. Поэтому вторичные источники питания или электронные энергетические преобразователи являются необходимыми связующими звеньями между источником и потребителями различных отраслей промышленности.

Первым типом базовой ячейки преобразования электрической энергии является выпрямитель. Он осуществляет преобразования переменного тока (двунаправленного) в однонаправленный пульсирующий (постоянный). Выпрямители бывают управляемые (выполнены на управляемых силовых ключах - тиристорах и транзисторах) и неуправляемые, основным элементом которых является полупроводниковый элемент - диод.

Основные параметры и характеристики, определяющие эксплуатационные свойства выпрямителей:

среднее значение выпрямленных напряжения  $(U_d)$  и тока  $(I_d)$ ;

КПД п;

коэффициент мощности соз ф;

внешняя характеристика: зависимость выпрямленного напряжения от тока нагрузки  $Ud=f(I_d)$ ;

регулировочная характеристика (для тиристорных выпрямителей): зависимость выпрямленного напряжения от угла управления  $U_{d\alpha} = f(\alpha)$ ;

коэффициент пульсаций: отношение амплитуды данной гармонической составляющей выпрямленного напряжения или тока к среднему значению выпрямленного напряжения или тока и определяется по формуле

3

$$
K_{n(q)} = \frac{U_{(q)m}}{U_d},\tag{1}
$$

где  $U_{(a)m}$  – амплитуда данной гармонической составляющей выпрямленного напряжения, В;

 $U_d$ . – среднее значение выпрямленного напряжения. В.

По основным характеристикам выпрямителя подбирается тип вентипя

Полупроводниковые элементы - это дорогостоящие элементы силовой цепи, поэтому во избежание их выхода из строя при превышении номинального тока следует использовать предохранители, которые являются дополнительным источником тепловых потерь и влияют на температуру перехода полупроводниковой структуры.

Надежность полупроводниковых приборов (ПП) и интегральных микросхем (ИМС) во многом определяется их тепловым режимом. При этом определяющим параметром является максимально допустимая температура p-n перехода. Для уменьшения температуры перехода используются теплоотводы. Мощные ПП и ИМС обычно охлаждаются с помощью внешних теплоотводов, часто называемых радиаторами. В качестве радиаторов используют специальные металлические теплоотволы с обширной поверхностью теплоотдачи, а также несушие элементы конструкции источника вторичного электропитания. При выборе радиатора с малой рассеиваемой мощностью ПП может перегреваться и впоследствии выйти из строя. В противном случае массогабаритные параметры и затраты на реализацию устройства будут велики.

#### ОСНОВНЫЕ ТЕОРЕТИЧЕСКИЕ ПОЛОЖЕНИЯ  $\mathbf{1}$ КОНСТРУКЦИЯ И СПОСОБ ОХЛАЖЛЕНИЯ  $1.1$ СИЛОВЫХ ПОЛУПРОВОЛНИКОВЫХ ПРИБОРОВ

Конструкция силовых полупроводниковых приборов должна обеспечить их высокую эксплуатационную надежность, необходимый срок службы, минимальную массу и габаритные размеры, простое и надежное соединение с охладителем, удобство группового соединения и др.

Основой конструкции полупроводникового прибора является выпрямительный элемент, качество которого определяет электрические параметры прибора. Выпрямительный элемент представляет собой конструкцию, в которой кремниевая пластина с образованным в ней сочетанием p-n переходов (структура) напаяна на термокомпенсатор (вольфрам, молибден) или сплавлена с ним. В таком виде выпрямительный элемент монтируется в корпус прибора с помощью пайки или прижима, а затем корпус прибора герметизируется с помощью сварки или завальцовки. Это обеспечивает механическую прочность структуры и защищает ее от влияния окружающей среды.

В последнее время наибольшее распространение получают приборы прижимной конструкции, значительно облегчающей работу прибора в условиях циклической токовой нагрузки и предотвращающей быстрое разрушение контактных соединений. В качестве примера на рисунке 1 изображен разрез арматуры штыревого тиристора Т171-320.

На медном основании 1 располагается выпрямительный элемент 2 с центральным управляющим электродом. Для улучшения электрического контакта со стороны основания выпрямительного элемента помещаются серебряные прокладки 3. По оси катодного вывода 4 высверлено отверстие для вывода управляющего электрода 5, который прижимается к центральному управляющему электроду выпрямительного элемента с помощью пружины 6. Управляющий вывод через радиальное отверстие выводится во внешнюю срелу с помошью изолированного проволника 7. Управляющий электрод изолирован от катодного вывода с помощью изолятора 8. Катодный вывод по высоте прибора изолирован от других элементов с помощью изолирующей трубки 9. Для сознания необходимого усилия прижима служат тарельчатые пружины 10. При сборке прибора давление от пресса с помощью держателя 11 передается на конструкцию через опорную шайбу 12 и опорный изолятор 13. Держатель под действием давления входит во фланец 14, после чего производится завальцовка по фланцу.

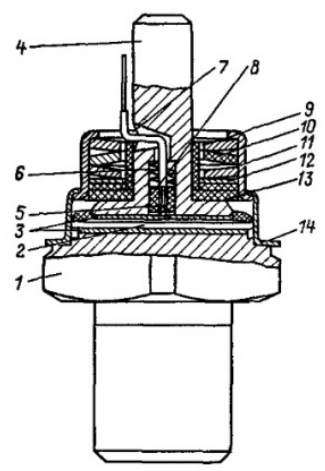

Рис. 1 Конструкция тиристора Т171-320 до завальцовки в корпус

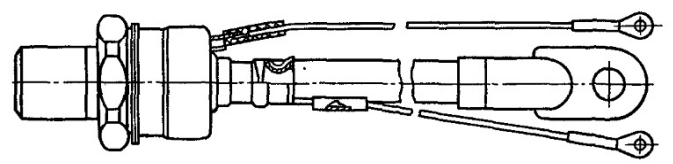

Рис. 2 Конструкция тиристора Т171-320 после окончательной сборки

Конструкция прибора в собранном виде показана на рисунке 2. На арматуру надевается металлокерамический корпус, нижнее основание которого приваривается к буртику фланца. Во втулку корпуса вставляется гибкий силовой вывод, и производится обжим.

На рисунке 3 показана конструкция тиристора таблеточного исполнения типа Т153-630. В отличие от штыревого прибора в этой конструкции необходимое усилие сжатия создается извне либо с помощью соответствующей конструкции охлаждающего устройства, либо путем применения других специальных зажимных устройств, обеспечивающих регламентируемое усилие сжатия при электрических нагрузках.

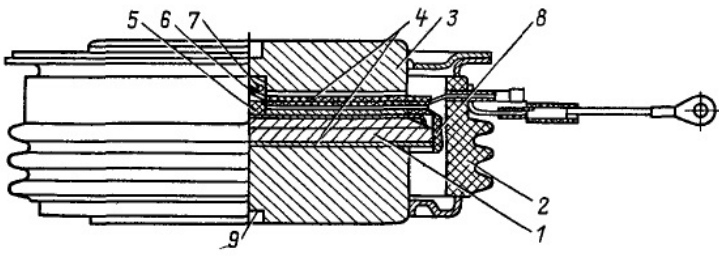

Рис. 3 Конструкция тиристора Т153-630

Выпрямительный элемент 1 с центральным управляющим электродом помещен между основаниями металлокерамического корпуса, состоящего из собственно корпуса 2 и крышки 3. Между основаниями корпуса и выпрямительного элемента расположены серебряные прокладки 4, причем в центре верхней прокладки имеется отверстие для вывода управляющего электрода. В крышке корпуса 3 имеется осевое углубление для управляющего электрода 5 и радиальное отверстие для управляющего вывода. Управляющий электрод центрируется с помощью керамической втулки 6 и поджимается пружиной 7. Фторопластовое кольцо 8 служит для исключения смещения выпрямительного элемента относительно основания корпуса. В основаниях имеются углубления 9 под штифты, фиксирующие положение таблетки относительно поверхностей охлаждающего устройства, на которое монтируется тиристор.

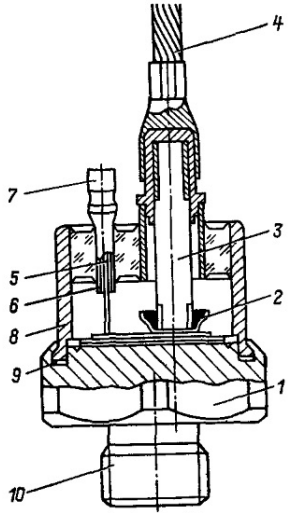

Рис. 4 Конструкция тиристора Т160

На рисунке 4 показана конструкция тиристора Т160 с выпрямительным элементом, припаянным к анодному и катодному выводам. Выпрямительный элемент вначале напаивается на медное основание 1, служащее анодом тиристора. К верхнему термокомпенсатору выпрямительного элемента припаивается чашечка 2, в которую впаивается внутренний гибкий вывод 3, соединенный внутри стальной втулки с внешним гибким силовым выводом 4. К управляющему p-n переходу выпрямительного элемента припаивается внутренний управляющий электрод 5, соединенный через изолированную стальную втулку 6 с наконечником управляющего электрода 7. В медном основании имеется кольцевая выточка, в которую перед установкой корпуса 8 помещается фторопластовая прокладка 9, усиливающая после завальцовки стыков крышки и основания степень герметизации прибора. Выводы силового катодного и управляющего электродов осуществляются через металлостеклянную крышку. Основание корпуса изготавливается совместно с нарезным болтом 10, служащим для соединения прибора с охлаждающим устройством.

Кроме рассмотренных конструкций силовых полупроводниковых приборов штыревого и таблеточного исполнения, получивших наибольшее распространение, применяются также корпуса с плоским основанием и под запрессовку. Корпуса с плоским основанием применяются в приборах для бесщеточных систем возбуждения мощных турбогенераторов. Основания таких корпусов изготавливаются без шпильки и имеют круглую или квадратную форму. По углам квадрата или по периметру окружности имеются отверстия для крепления прибора к охладителю с помощью болтов.

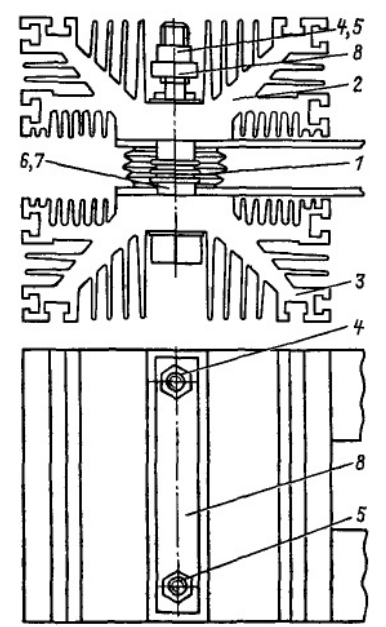

Рис. 5 Конструкция тиристора Т500 в сборе с охладителем ОА-031

Конструкция корпуса под запрессовку применяется для автотракторных диодов. Основание корпуса имеет форму медного стаканчика с наружной насечкой, к которому сверху припаяно стальное кольцо диаметром, большим диаметра стаканчика. Запрессовка такого прибора производится давлением на выступающую часть стального кольца.

Небольшую сложность представляет сборка с охладителями приборов таблеточной конструкции. В качестве примера на рисунке 5 приведена конструкция тиристора Т500 в сборе с охладителем ОА-031. Тиристор 1 крепится между двумя охладителями 2 и 3 с помощью болтов 4 и 5. Болты изолированы от охладителя изолирующими втулками 6 и 7. Требуемое усилие сжатия обеспечивается траверсой 8 из закаленной стали. Для обеспечения равномерного давления на контактные поверхности тиристора усилие сжатия от траверсы на охладители передается через изолятор с полусферическими выступами, помещенный между траверсой и охладителем 2. Контроль усилия сжатия осуществляется по прогибу траверсы с помощью специальных индикаторов.

Электрические потери, обусловленные прохождением тока через полупроводниковый прибор, вызывают выделение теплоты, которая отводится с помощью системы охлаждения. Основные требования, предъявляемые к системам охлаждения, следующие:

 минимальное тепловое сопротивление при минимальном расходе охлаждающего агента;

 обеспечение необходимого усилия сжатия для систем охлаждения приборов таблеточной конструкции;

 высокое качество поверхностей, контактирующих с прибором, в части шероховатости и неплоскостности;

минимальные габариты и масса;

 удобство монтажа прибора в сборе с охладителем в конструкции преобразователей;

 минимальный перепад давления при принудительном охлаждении.

При монтаже приборов штыревого типа на охладители должен обеспечиваться определенный закручивающий момент, значение которого указывается в справочных данных для прибора и реализуется с помощью специальных моментных ключей. Более сложным является монтаж приборов таблеточного типа. Здесь необходимо, во-первых, обеспечить равномерность сжатия по всей поверхности и, во-вторых, создать заданное усилие сжатия. Последнее обеспечивается с помощью специальных устройств, а порядок монтажа определяется инструкциями заводов-изготовителей.

Большое значение при сборке приборов с охладителями имеет соблюдение их соосности. Кроме того, недопустимо применять в качестве прикладок материалы, создающие в контактных соединениях пары, приводящие к быстрой коррозии. И то, и другое приводит к увеличению тепловых сопротивлений, что ухудшает нагрузочную способность приборов.

Следует помнить, что для обеспечения эффективности принудительного охлаждения охладители систем воздушного охлаждения должны монтироваться таким образом, чтобы их ребра были параллельны направлению воздушного потока. При применении охладителей систем водяного охлаждения должны быть учтены требования к качеству воды (удельное электрическое сопротивление не должно влиять на перераспределение напряжения между участками электрической схемы преобразователя).

# 1.2 ТЕПЛОВЫЕ ПАРАМЕТРЫ ПОЛУПРОВОДНИКОВЫХ ПРИБОРОВ

Тепловые потери, возникающие при прохождении тока через полупроводниковый прибор, выделяются в основном в небольшом объеме полупроводниковой структуры. Отсюда тепловой поток проходит через ряд слоев различных материалов, из которых изготавливаются термокомпенсаторы (вольфрам, молибден), прокладки (серебро, олово), основание, охладитель, и отводится в окружающую среду. Каждый из этих слоев оказывает сопротивление распространению теплового потока, вследствие чего создается перепад температур между структурой и каждым из слоев. Рассматривая путь теплового потока через отдельные в конструктивном отношении элементы, можно говорить о тепловых сопротивлениях участков:

Переход – корпус прибора  $R_{thic}$ , К/Вт или С/Вт;

Корпус прибора - контактная поверхность охладителя  $R_{thch}$ , К/Вт или С/Вт;

Контактная поверхность охладителя - охлаждающая среда  $R_{thha}$ , К/Вт или °С/Вт;

Переход – охлаждающая среда  $R_{thia}$ , К/Вт или °С/Вт.

Наглядное представление участков тепловых сопротивлений представлено на рисунке 6.

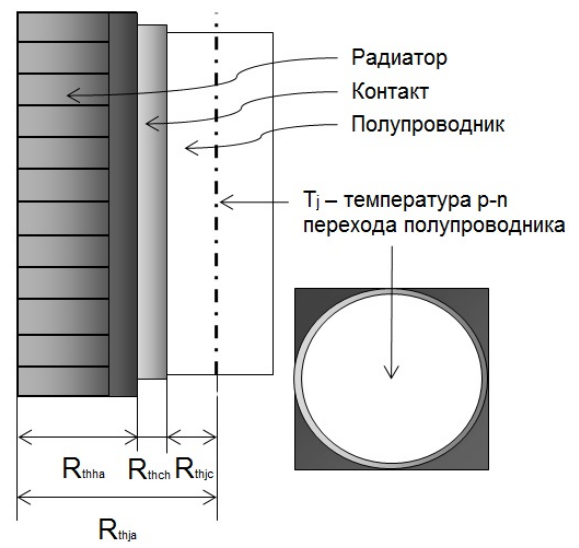

Рис. 6 Наглядное представление участков тепловых сопротивлений полупроводникового элемента

Приняв условно тепловое сопротивление как перепад температуры на единицу греющей мощности, получаем следующие выражения:

$$
R_{thjc} = \frac{T_j - T_c}{P_{TAV}},\tag{2}
$$

$$
R_{thch} = \frac{T_c - T_h}{P_{TAV}},\tag{3}
$$

$$
R_{thha} = \frac{T_h - T_a}{P_{TAV}},\tag{4}
$$

$$
R_{thja} = R_{thjc} + R_{thch} + R_{thha} = \frac{T_j - T_a}{P_{TAV}},
$$
\n(5)

где  $T_i$  – температура перехода, °С;

- *Тс* температура корпуса прибора, ̊С;
- *Th* температура контактной поверхности охладителя, С̊ ;
- *Т<sub>а</sub>* температура охлаждающей среды, С;

 $P_{TAV}$  – мощность потерь тиристора, Вт.

Стоит ответить, что для диодов мощность потерь обозначается *PFAV* (вместо *PTAV*, как это делается для тиристоров), а формулы (2-5) аналогичные.

Тепловое сопротивление переход – корпус определяется в основном площадью полупроводниковой структуры, качеством контактных соединений и конструкцией корпуса. Приведенное для *Rthjc* выражение относится к прибору штыревой конструкции. Приборы таблеточной конструкции характеризуются тепловыми сопротивлениями переход – анодный вывод корпуса  $R_{thick}$  (К/Вт или  $\mathbb{C}/B$ т) и переход – катодный вывод корпуса  $R_{thick}$  (К/Вт или  $\mathbb{C}/B$ т). Эквивалентная расчетная схема теплового сопротивления прибора таблеточной конструкции показана на рисунке 7.

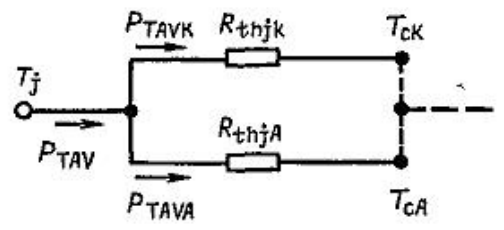

Рис. 7 К определению теплового сопротивления тиристора таблеточной конструкции

В соответствии со схемой:

$$
R_{thjc} = \frac{R_{thjcA} R_{thjcK}}{R_{thjcA} + R_{thjcK}},
$$
\n(6)

$$
R_{thj cA} = \frac{T_j - T_{cA}}{P_{TAVA}},
$$
\n(7)

$$
R_{thjck} = \frac{T_j - T_{ck}}{P_{TAVK}},
$$
\n(8)

где  $T_{cA}$  – температура корпус – анод, °С;

- $T_{cK}$  температура корпус катод,  $\mathbb{C}$ ;
- *PTAVA* мощность потерь тиристора со стороны анода, Вт;
- *PTAVK* мощность потерь тиристора со стороны катода, Вт.

Для диодов таблеточного типа мощность потерь обозначаются  $P_{FAVA}$  и  $P_{FAVK}$  соответственно, а формулы  $(6-8)$  аналогичные.

Приведенные выражения относятся к установившемуся тепловому режиму. В переходных режимах тепловое состояние полупроводникового прибора характеризуется переходными тепловыми сопротивлениями переход – корпус  $Z_{thic}$  (К/Вт или  $\mathbb{C}/B$ т) и переход - среда  $Z_{thja}$  (К/Вт или °С/Вт).

Зависимости  $Z_{thic} = f(t)$  приводятся в справочных данных для конкретных типов полупроводниковых приборов. Зависимости  $Z_{thia} = f(t)$  также имеются в справочных данных, причем они относятся к конкретному типу охладителя. Если прибор работает в сборе с другим охладителем, то переходное тепловое сопротивление переход - среда вычисляется как:

$$
Z_{thja} = Z_{thjc} + [Z_{thha} + R_{thch}] \qquad (9)
$$

где  $Z_{\mu\nu}$  – переходное тепловое сопротивление охладитель – окружающая среда, К/Вт или ℃/Вт.

Строго говоря, значение контактного теплового сопротивления также непостоянно во времени. Однако вследствие его незначительности в общем тепловом сопротивлении и малой тепловой постоянной времени (при соблюдении требований к сборке и качеству контактных поверхностей) этим можно пренебречь в инженерных расчетах.

Переходное тепловое сопротивление охладителя  $Z_{thha}$  приводится в справочных данных на охладители для каждого конкретного типа. При использовании  $Z_{thha}$  в качестве составляющей  $Z_{thia}$  необходимо для расчетных значений времени  $t > 1c$  суммировать его с контактным тепловым сопротивлением  $Z_{thch}$ , поскольку при достижении тепловым потоком поверхности охлаждающего устройства в эквивалентную тепловую схему включается тепловое сопротивление контакта между корпусом прибора и контактной поверхностью охладителя.

В установившемся тепловом режиме  $Z_{\ell th) tia} = R_{\ell hia}$ .

Имея значения  $Z_{thia}$  для конкретных временных интервалов  $t$ , можно при известном значении греющей мощности  $P_{TAV}$  рассчитать температуру перехода в момент времени  $t$ :

$$
T = T_a + P_{TAV} Z_{thja} \,. \tag{10}
$$

Пороговое напряжение и дифференциальное сопротивление, взятые из справочника, позволяют рассчитать среднюю мощность потерь, значение которой определяет нагрев структуры прибора при заданном среднем токе. Формулы (11-13) для диода, тиристора и симметричного тиристора, соответственно.

$$
P_F = U_{(TO)}I_{FAV} + k_\phi^2 r_T I_{FAV}^2,
$$
\n(11)

$$
P_T = U_{T(TO)} I_{TAV} + k_\phi^2 r_T I_{TAV}^2, \qquad (12)
$$

$$
P_T = 0.9U_{T(TO)}I_{TRMS} + r_T I_{TRMS}^2, \qquad (13)
$$

- где  $U_{(TO)}$ , пороговое напряжение диода и тиристора соответственно, В;  $U_{TTO1}$ 
	- $I_{FAV}$ , средний ток диода и тиристора соответственно, А;  $I_{\tau\tau}$
	- $I_{FRMS}$ , действующий ток диода и тиристора, А;
	- $I_{\text{TDMC}}$
	- $k_{ab}$ - коэффициент формы тока, о.е.;
	- дифференциальное сопротивление вентиля, Ом.  $r_T$

Пороговое напряжение почти не зависит от конструктивных особенностей прибора (при комнатной температуре его значение составляет около 1 В), а дифференциальное сопротивление прямо пропорционально толщине кремниевой структуры и обратно пропорционально ее площади.

# **2 ЗАДАНИЕ НА КУРСОВОЙ ПРОЕКТ И МЕТОДИЧЕСКИЕ УКАЗАНИЯ К ЕГО ВЫПОЛНЕНИЮ 2.1 ЗАДАНИЕ НА КУРСОВОЙ ПРОЕКТ**

Выполнение курсового проекта предусматривает расчет теплового режима работы полупроводникового прибора для выпрямителя большой мощности. В рамках курсовой работы необходимо выполнить:

1. Обзор литературы;

2. Расчет электрических параметров выпрямителя;

3. Выбор охладителя по данным задания;

4. Расчет теплового режима преобразователя.

5. Расчет максимального тока через полупроводниковый прибор и время действия повышенного тока.

Исходными данными для выполнения расчета теплового режима являются значения выпрямленного напряжения *Ud*, среднего тока нагрузки (выпрямленного тока) *Id*.

Исходные данные к расчету следует брать из таблицы 1 в соответствии с номер по списку или указанию преподавателя. При расчете следует принять, что частота питающей сети *f* равна 50 Гц.

*Таблица 1* 

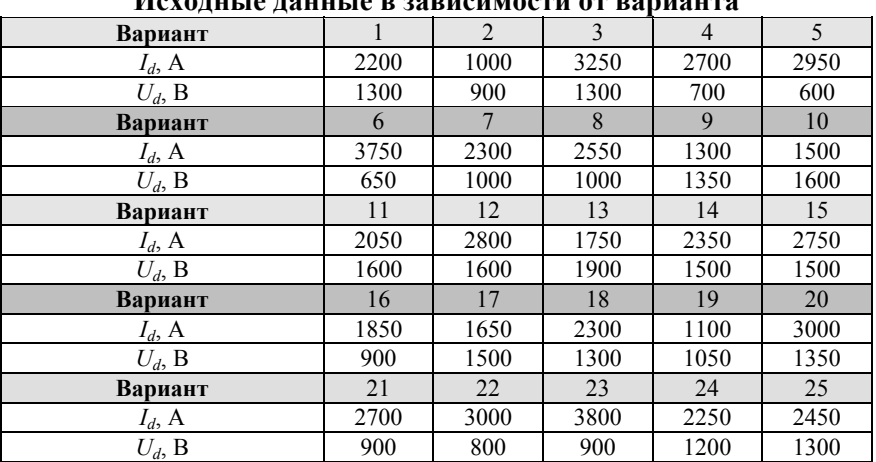

**Исходные данные в зависимости от варианта**

#### 3 МЕТОДИЧЕСКИЕ УКАЗАНИЯ К ВЫПОЛНЕНИЮ КУРСОВОГО ПРОЕКТА 3.1 ВЫБОР СХЕМЫ

Выпрямительные устройства, применяемые для электропитания оборудования, строятся по схеме, представленной на рисун $re 8$ 

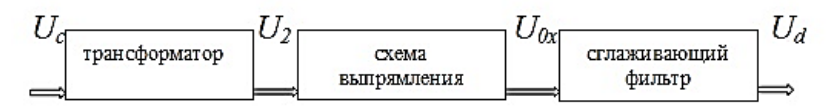

Рис. 8 Структурная схема выпрямительного устройства

Основным элементом этой схемы является схема выпрямления, поскольку от ее выбора зависит расчет параметров трансформатора и сглаживающего фильтра. На рисунке 9 представлены основные схемы выпрямительных устройств. Выбор конкретной схемы выпрямления следует осуществлять на основе анализа исходных данных к расчету  $U_d$ ,  $I_d$  и величины выходной мощности выпрямитепя:

$$
P_d = U_d \cdot I_d. \tag{14}
$$

В рамках данной курсовой работы необходимо рассмотреть трехфазный мостовой выпрямитель, выполненный по схеме Ларионова (рис. 9), т.к. именно такие преобразователи применяются в мошных системах

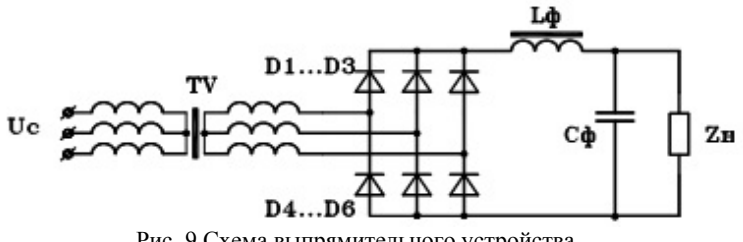

Рис. 9 Схема выпрямительного устройства

Помимо мощности преобразователя необходимо рассчитать остальные электрические характеристики выпрямителя по отношениям, приведенным в таблице 2.

*Таблица 2* 

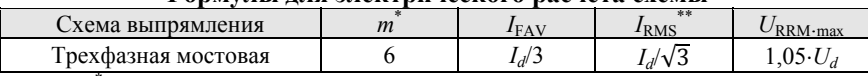

**Формулы для электрического расчета схемы**

\* *m* - отношение частоты пульсаций выпрямленного напряжения к частоте сети,<br> $*^*$   $I_{\text{RMS}}$  – действующий ток.

Также в работе необходимо рассмотреть режимы, когда ток может превышать средний ток нагрузки, например, в пусковом режиме работы системы, либо аварийном. Коэффициент заброса тока может быть различным, так же как и длительность динамического режима. В данном случае ток будет называться форсировочным и определяться по формуле:

$$
I_{cl} = I_d \cdot k_{cl},\tag{15}
$$

где  $k_{cl}$  – коэффициент увеличения тока, о.е.

Коэффициент увеличения тока и время динамического режима представлены в таблице 3.

*Таблица 3* 

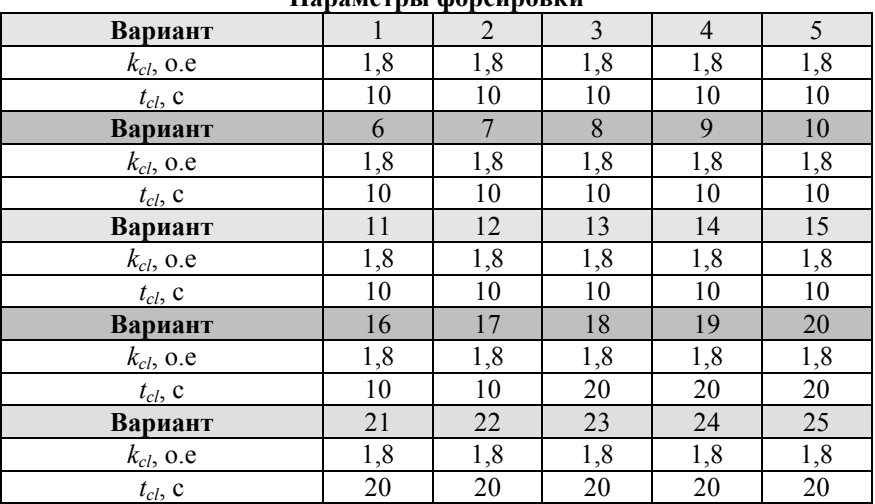

**Параметры форсировки**

По основным электрическим параметрам подбирается полупроводниковый элемент, в рамках данной работы – диод. В качестве вентиля выбирается такой, у которого допустимое обратное напряжение *URRM*.доп было бы больше обратного напряжения выпрямления  $U_{RRM,max}$ , а допустимый прямой ток  $I_{FAV,non}$ . равен или больше среднего значения тока  $I_{FAV}$ , протекающего через вентиль, т.е.  $I_{FAV}$ <sub>лоп</sub>  $\geq$ *I*FAV. Выбор конкретного типа диода производится по справочникам.

В рамках данной работы акцент делается на расчет тепловых параметров преобразователя, поэтому заранее были подобраны диоды, характеристики которых представлены в таблице 4 в соответствии с номером варианта  $(d - \mu)$ иаметр кристалла,  $t_d$  – время задержки включения диода).

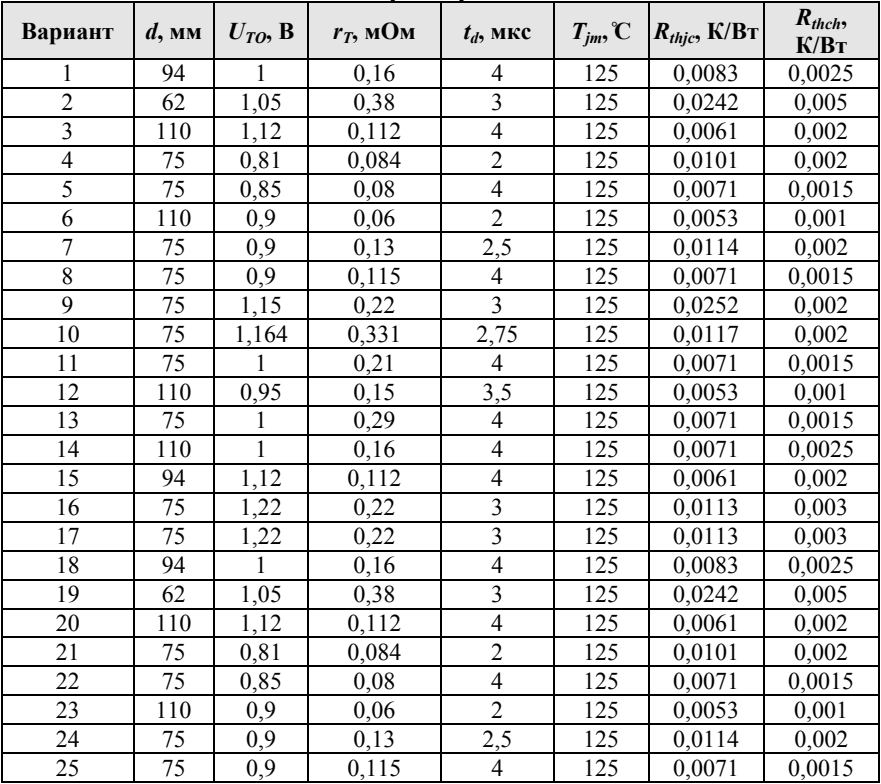

**Основные характеристики диодов**

*Таблица 4* 

#### 3.2 РАСЧЕТ ТЕПЛОВОГО РЕЖИМА РАБОТЫ ПОЛУПРОВОДНИКОВОГО ЭЛЕМЕНТА

На тепловой режим работы полупроводникового прибора помимо собственных потерь при протекании тока в открытом состоянии (формулы 11 - 13) также влияют коммутационные потери, вызванные включением и выключением вентиля. В инженерных расчетах, в общем, значение данных потерь принимают равными 10% от собственных потерь полупроводника.

В данной работе собственную мошность потерь вентиля следует рассчитывать через выпрямленный ток диода (16), тогда потери мощности на полупроводниковом элементе будут найдены по формуле (17).

$$
P_F = \frac{I_d U_{TO} + I_d^2 r_T}{3},\tag{16}
$$

$$
P_{tot} = P_F + P_S,\tag{17}
$$

- коммутационные потери вентиля, Вт. где  $P_s$ 

Охлаждение полупроводниковой структуры может быть естественным и принудительным. В качестве принудительного охлаждения может быть использован поток воздуха от вентилятора или вода. В рамках данной работы принято, что охлаждение принудительное, а температура окружающей среды равна 45 °С.

При расчете теплового режима выпрямителя следует учесть. что. помимо самого вентиля и температуры окружающий среды, на него влияет дополнительный перегрев, вызванный потерями мощности в предохранителе, шинах, подводящих кабелях, проводах, двигателях вентиляторов (при наличии). Условно принимают, что данный перегрев в общем случае лежит в пределах от 2 до 5 °С (в расчетах выбирать 5 ℃).

3.2.1 Первым шагом следует подобрать охладитель в зависимости от диаметра кристалла. Характеристики охладителей представлены в приложении 1, а затем рассчитать тепловой режим в установившемся состоянии системы.

В установившемся режиме тепловое сопротивление охладитель-окружающая среда рассчитывается по формуле (18).

$$
R_{thha} = \sum_{i=1}^{3} k_{Zthhai}, \qquad (18)
$$

где k<sub>Zthhai</sub> - коэффициент для нахождения теплового сопротивления. К/Вт.

Тогда тепловое сопротивление переход-окружающая среда находится по формуле (5).

Температура в центре кристалла определяется выражением:

$$
T_j = T_a + \Delta T_a + P_{tot} \cdot R_{thja}, \qquad (19)
$$

где  $\Delta T$  - перегрев от дополнительных источников теплового излучения, С.

Сравнивая температуру, полученную по формуле (19), с максимально допустимой температурой перехода для данного полупроводникового элемента, можно сделать вывод о характере охлаждения и необходимости замены диода на более мошный.

Так, если запас по температуре, найденный по формуле (20) составит 20-30%, то можно сделать вывод, что диод подобран корректно и выпрямитель работает в нормальном режиме.

$$
T_{3\%} = \frac{T_{jm} - T_j}{T_{jm}},
$$
\n(20)

где  $T_{im}$  – максимальная температура перехода вентиля, С, берется из документации.

В противном случае необходимо подобрать другой полупроводниковый элемент или изменить режим его работы.

Лалее необходимо найти подогревы на каждом переходе конструкции. Построить диаграмму распределения температур.

3.2.2 Вторым шагов следует сделать расчет при режиме форсировки, увеличив выпрямленный ток диода.

Необходимо рассмотреть работу выпрямителя в пусковом режиме (встречается в электроприводе) или режиме кратковременного подключения дополнительных потребителей, когда величина выпрямленного тока может возрастать в несколько раз.

В данном пункте следует пересчитать токи и мощность потерь вентиля. Так, ток будет находиться по формуле (15), а мощность по формуле (16) с учетом тока форсировки.

Потери мощности вентиля в пусковом режиме находятся аналогично, но с  $P_{Fn}$ , по формуле (17), при этом в пусковом режиме так же принято, что потери на включение и выключение составляют 10% от собственных потерь.

В динамическом режиме сопротивление перехода радиаторокружающая среда будет зависеть от времени форсировки:

$$
Z_{thha} = \sum_{i=1}^{3} k_{Zthhai} \cdot \left( 1 - e^{-\frac{t_{cl}}{k_{thbhai}}} \right), \tag{21}
$$

где  $t_{cl}$  – время динамического режима, с;

*ktthhai* – коэффициент времени динамического режима (параметр охладителя), с.

Тепловое сопротивление в динамическом режиме будет находиться по формуле (9) с учетом, что тепловое сопротивление переход-корпус будет постоянным для обоих режимов.

Следующим шагом необходимо определить температуру в центре кристалла при перегрузке по току:

$$
T_{jcl} = T_j + (P_{\text{totn}} - P_{\text{tot}}) \cdot Z_{\text{thja}},\tag{22}
$$

где *Ptotn* – мощность потерь на вентиле при перегрузке, Вт.

Запас по мощности в данном случае рассчитывается аналогично по формуле (20).

Далее необходимо найти подогревы на каждом переходе конструкции. Построить диаграмму распределения температур.

3.2.3 Третьим шагом необходимо определить потери мощности элементов конструкции, которые обуславливают данный перегрев в 5 ̊C. Для этого необходимо определить плотность воздуха (23), а затем и саму мощность, если принять, что поток воздуха, действующий на систему, определяется по формуле (24).

$$
\rho = \rho_0 \cdot \left( 1 + \frac{L \cdot h}{T_0} \right)^{-\frac{g \cdot M}{R \cdot L}} \cdot \frac{M}{R \cdot (T_a + 273)},\tag{23}
$$

$$
\Delta T = \frac{\Delta P}{1000 \cdot \rho \cdot G},\tag{24}
$$

- где *q* ускорение свободного падения на поверхности Земли, 9,80665 m/s<sup>2</sup>;
	- *h* высота над уровнем моря, 1000 m;
	- $L$  среднее значение вертикальной компоненты градиента температуры в тропосфере, – 0,0065 K/m;
	- $M$  молярная масса сухого воздуха, 0,0289644 kg/mol;
	- $p_0$  стандартное атмосферное давление над уровнем моря, 101325 Pa;
	- $R$  универсальная газовая постоянная, 8,31447 J/(mol·K);
	- $T_0$  стандартная температура над уровнем моря, 288,15 K;
	- $G$  поток воздуха, 2300 м<sup>3</sup>/ч.

3.2.4 Четвертым шагом следует определить максимальную перегрузку по току для данной системы и заданном времени форсировки. Для этого в формулу (22) следует подставить максимальную температуру перехода диода вместо температуры перехода при перегрузке по току, а затем выразить мощность, из которой определяется ток и коэффициент перегрузки по току.

3.2.5 Петый шаг заключается в определении максимальной длительности перегрузочного режима. В формулу (22) так же следует подставить максимальную температуру перехода диода вместо температуры перехода при перегрузке по току, а затем выразить динамическое тепловое сопротивление. Найти время перегрузки, выразив из выражения (21). В данном случае время может быть подобрано методом подбора или с помощью специализированных программ.

### **4 МЕТОДИЧЕСКИЕ УКАЗАНИЯ ПО СТРУКТУРЕ, ОФОРМЛЕНИЮ И ПРЕДСТАВЛЕНИЮ КУРСОВОГО ПРОЕКТА**

Курсовой проект оформляется на стандартных машинописных листах – средствами текстового процессора Microsoft Word. Используемый размер бумаги – А4 (210×297).

Стиль основного текста: шрифт набора – Times New Roman, размер шрифта 14 кегль, обычный, межстрочный интервал – 1,5 строки. Также всю расчетную записку можно оформлять в соответствии с ГОСТ Р 2.105-2019.

Страницы следует нумеровать арабскими цифрами, соблюдая сквозную нумерацию по всему тесту, включая приложения. Номера страниц на титульном листе и на листе с заданием не проставляются, но включаются в общую нумерацию.

Основные разделы пояснительной записки: титульная страница, задание, оглавление, исходные данные, основные теоретические положения по теме (2-3 страницы машинописного текста), расчет схемы выпрямления, расчет тепловых параметров вентиля, выбор радиатора при перегреве и принудительном охлаждении, заключение, литература.

Раздел *исходные данные* состоит из: структурной схемы выпрямительного устройства (рис. 8) с пояснением принципа функционирования, исходных данных для расчета выпрямительного устройства.

Раздел *расчет схемы выпрямления* (см. пункт 3.1) включает в себя: схему выпрямления, расчет основных электрических параметров, выбор вентиля в соответствии с номером варианта, представление всех электрических и тепловых параметров полупроводникового элемента.

Раздел *расчет тепловых параметров* содержит: расчет тепловых потерь на вентиле, выбор радиатора по диаметру, температуры перехода, схемы распределения температур, запаса по температуре относительно максимальной допустимой температуры перехода полупроводника.

Раздел *расчет тепловых параметров при перегрузке* включает: расчет потерь мощности на вентиле при токовой перегрузке, температуры перехода, запаса или перегрева по температуре, теплового сопротивления охладитель – окружающая среда, чертеж схемы распределения температур.

Раздел *расчет мощности источников подогрева* включает: расчет плотности воздуха и непосредственно самой мощности.

Раздел *расчет коэффициента перегрузки* включает: развернутый расчет данного коэффициента при заданном времени перегрузки.

Раздел *расчет времени перегрузки* включает: развернутый расчет данного времени при заданном коэффициенте перегрузки по току.

В заключении необходимо кратко обобщить выводы по работе, указать, какие тепловые режимы работы были изучены и как можно избежать перегрева полупроводникового элемента при токовой перегрузке выпрямителя.

Курсовая работа передается исполнителем на проверку руководителю, который после защиты работы выставляет соответствующую оценку.

# **РЕКОМЕНДАТЕЛЬНЫЙ БИБЛИОГРАФИЧЕСКИЙ СПИСОК**

- 1. *Муромцев, Д.Ю*. Компьютерные технологии для расчёта тепловых режимов и механических воздействий : учебное пособие / Д.Ю. Муромцев, О.А. Белоусов – Тамбов : Изд-во ФГБОУ ВПО «ТГТУ», 2012. 88 с.
- 2. *Попков О. З.* Основы преобразовательной техники: Учебн. пособие для ВУЗов М.: Изд-во МЭИ, 2010. 200 с.
- 3. *Руденко В. С.* Основы преобразовательной техники: Учебн. пособие / В. С. Руденко, В. И. Сенько, И. М. Чиженко, 1980. 423 с.
- 4. Справочник по преобразовательной технике / под ред. И. М. Чиженко, 1978. 447 с.
- 5. *Чебовский О.Г.* Силовые полупроводниковые приборы: Справочник/ О.Г. Чебовский, Л.Г. Моисеев, Р.П. Недошивин. 2-е изд., перераб. и доп. М.: Энергоатомиздат, 1985. 400 с.
- 6. Диоды выпрямительные, быстровосстанавливающиеся, сварочные, лавинные (до 10200 А/ 10000 В). ОАО «Электровыпрямитель». Саранск [Электронный ресурс]. URL: http://elvpr.ru/poluprovodnikprib/diody/Diodes\_rus\_2017.pdf.
- 7. Охлаждающие системы. Прижимные устройства. Изоляторы. ОАО «Электровыпрямитель». Саранск [Электронный ресурс]. URL:http://elvpr.ru/poluprovodnikprib/ohladiteli/Cooling\_systems\_rus\_2018.pdf.
- 8. Электроника для всех: Выпрямители [Электронный ресурс]. URL: https://emkelektron.webnode.com/news/skhjemy-i-raschjet-vyprjamitjeljejrazvjernuto-i-v-kachjestvje-shpargalka/.

#### **Приложение 1**

![](_page_26_Figure_1.jpeg)

Рис. 1 Динамическая характеристика теплового сопротивления охладительокружающая среда, диаметр 62 мм

![](_page_26_Figure_3.jpeg)

Рис. 2 Динамическая характеристика теплового сопротивления охладительокружающая среда, диаметр 75 мм

![](_page_27_Figure_0.jpeg)

Рис. 3 Динамическая характеристика теплового сопротивления охладительокружающая среда, диаметр 94 мм

![](_page_27_Figure_2.jpeg)

Рис. 4 Динамическая характеристика теплового сопротивления охладительокружающая среда, диаметр 110 мм

# **СОДЕРЖАНИЕ**

![](_page_28_Picture_160.jpeg)

### **ЭНЕРГЕТИЧЕСКАЯ ЭЛЕКТРОНИКА**

*Методические указания по курсовому проектированию для студентов бакалавриата направления 11.03.04* 

Сост.: *И.И. Растворова, А.А. Выдрова*

Печатается с оригинал-макета, подготовленного кафедрой электронных систем

Ответственный за выпуск *И.И. Растворова*

Лицензия ИД № 06517 от 09.01.2002

Подписано к печати 25.01.2021. Формат  $60 \times 84/16$ . Усл. печ. л. 1,7. Усл.кр.-отт. 1,7. Уч.-изд.л. 1,3. Тираж 75 экз. Заказ 39.

Санкт-Петербургский горный университет РИЦ Санкт-Петербургского горного университета Адрес университета и РИЦ: 199106 Санкт-Петербург, 21-я линия, 2